Une épreuve de Bernoulli est une expérience aléatoire qui ne comporte que deux issues, l'une appelée succès (S) avec la probabilité p, l'autre échec  $(\bar{S})$  avec la probabilité ........ Soit  $X$  la variable aléatoire qui prend la valeur  $1$  si  $S$  est réalisée et  $0$  sinon.  $X$  est alors appelée variable aléatoire de Bernoulli de paramètre p. La loi de probabilité de X est appelée loi de Bernoulli.

Représentation d'une loi de Bernoulli

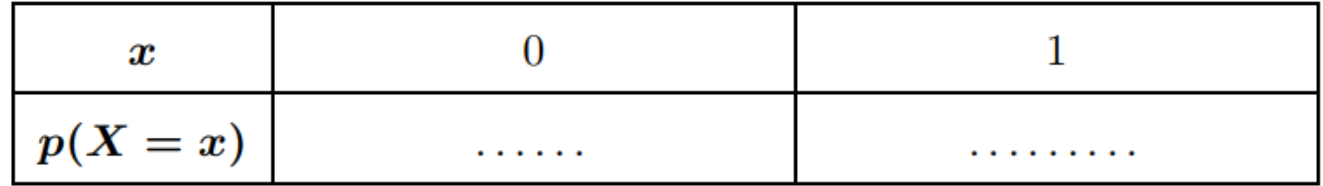

Soit *n* un entier naturel non nul et *p* un nombre réel appartenant à l'intervalle [0; 1]. Un schéma de Bernoulli est une expérience consistant à répéter n fois la même épreuve de Bernoulli.

On peut représenter un schéma de Bernoulli de paramètres  $n$  et  $p$  par un arbre de probabilité à  $2^n$  branches.

Ci-contre un schéma de Bernoulli pour  $n = 3$ .

L'issue correspondant au chemin  $(S, \overline{S}, S)$  a pour pro $bability$  ..............

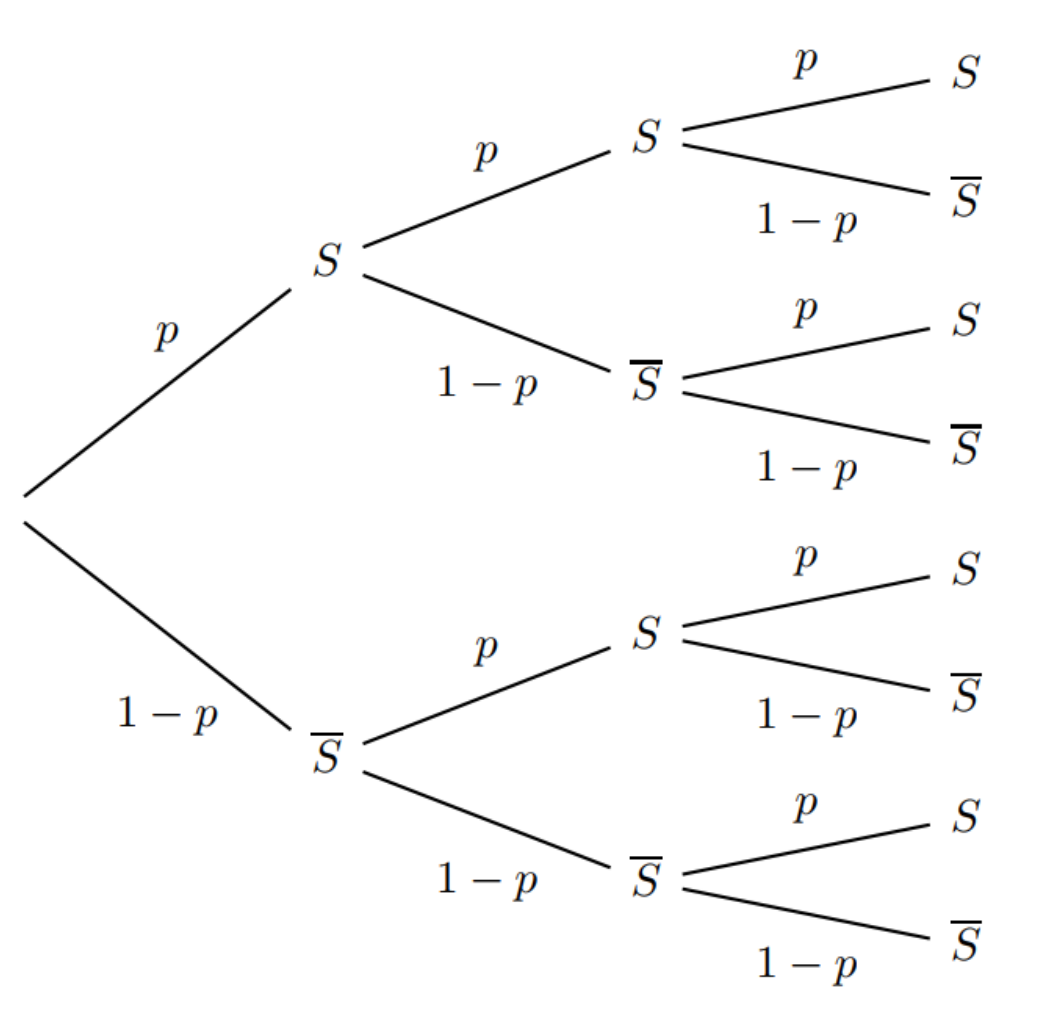

On considère une expérience suivant un schéma de Bernoulli de paramètres n et p.

Soit k un entier naturel tel que  $0 \leq k \leq n$ .

On appelle coefficient binomial le nombre de chemins conduisant à k succès sur l'arbre représentant l'ex-

périence . Ce nombre se note  $\binom{n}{k}$  et se lit "k parmi n".

### Propriété

On considère une expérience suivant un schéma de Bernoulli de paramètres  $n$  et  $p$ . Soit k un entier naturel tel que  $0 \leq k \leq n$ . On a les résultats suivants :

$$
\bullet \begin{pmatrix} n \\ 0 \end{pmatrix} = 1 \qquad \bullet \begin{pmatrix} n \\ n \end{pmatrix} = 1 \qquad \bullet \begin{pmatrix} n \\ 1 \end{pmatrix} = n \qquad \bullet \begin{pmatrix} n \\ n - k \end{pmatrix} = \begin{pmatrix} n \\ k \end{pmatrix}
$$

 $=1$ car il n'y a qu'un seul chemin réalisant  $0$  succès : celui qui ne comporte que des échecs.  $=1$ car il n'y a qu'un seul chemin réalisant n<br/> succès : celui qui ne comporte que des succès.<br>  $\;= n$  car il y a $n$  chemins réalisant 1 succès. En effet, dans chacun de ces chemins, seule la place qu'occupe l'unique succès diffère : il y a  $n$  choix possibles pour placer  $S$ .

 $\bullet$   $\binom{n}{n-k}$  =  $\binom{n}{k}$  car lorsqu'il y a  $n-k$  succès, il y a k échecs. Compter les chemins menant à  $n-k$  succès revient à compter les chemins menant à  $k$  échecs. Dénombrer les façons de placer  $k$  échecs parmi  $n$  termes revient  $\grave{\text{a}}$  calculer la combinaison  $\bigcap$ 

On considère l'expérience suivante :

Une urne contient 3 boules blanches et 2 boules rouges. On tire au hasard une boule et on la remet dans l'urne. On répète l'expérience deux fois de suite.

Déterminer la probabilité :

a) d'obtenir deux boules blanches

b) une boule blanche et une boule rouge

c) au moins une boule blanche.

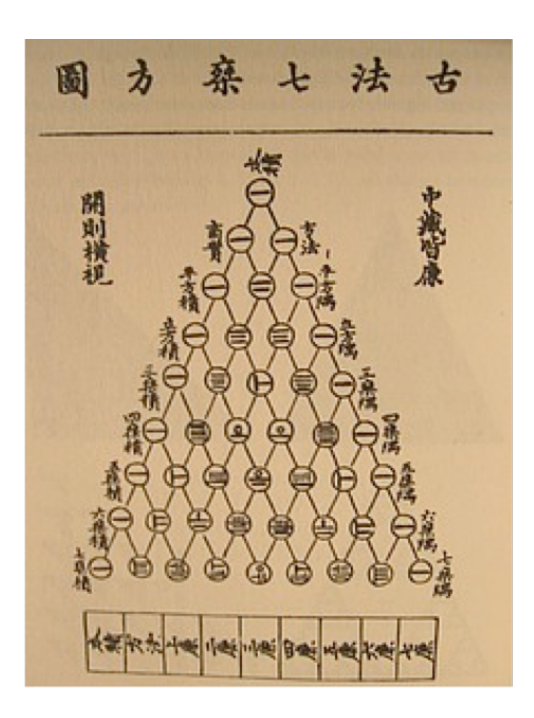

Blaise Pascal (1623 ; 1662) fait la découverte d'un triangle arithmétique, appelé aujourd'hui "triangle de Pascal". Son but est d'exposer mathématiquement certaines combinaisons numériques dans les jeux de hasard et les paris. Cette méthode était déjà connue des perses mais aussi du mathématicien chinois Zhu Shi Jie (XIIe siècle). Ci-contre, le triangle de Zu Shi Jie extrait de son ouvrage intitulé Su yuan zhian (1303).

#### Propriété (Formule de Pascal)

On considère une expérience suivant un schéma de Bernoulli de paramètres  $n$  et  $p$ . Soit k un entier naturel tel que  $0 \leq k \leq n$ .

6

On a la relation suivante :  $\binom{n}{k} + \binom{n}{k+1} = \binom{n+1}{k+1}$ .

$$
\binom{5}{3} + \binom{5}{4} = \binom{6}{4}
$$

## Conséquence : Triangle de Pascal

On peut déterminer de proche en proche tous les coefficients binomiaux, à l'aide de la formule de Pascal, en construisant le triangle de Pascal partiellement représenté ci-dessous.

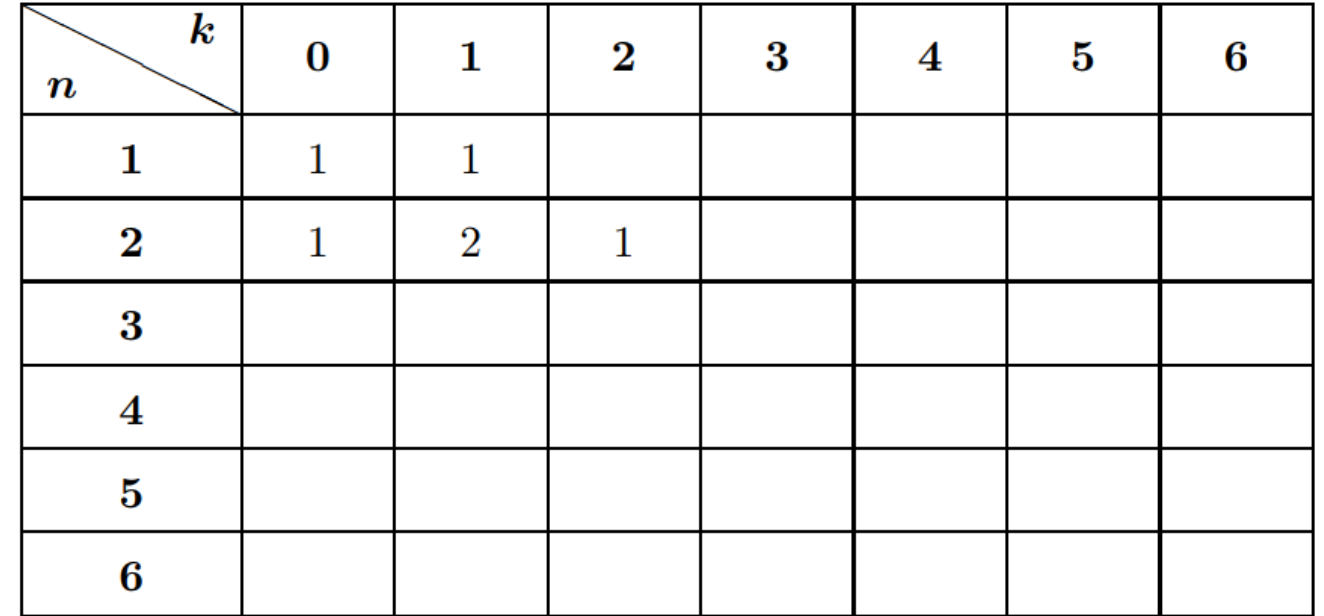

En prolongeant le tableau précédent, on peut calculer par exemple

$$
e\begin{pmatrix}7\\4\end{pmatrix}=\begin{pmatrix}\cdots\\1\end{pmatrix}+\begin{pmatrix}\cdots\\1\end{pmatrix}=\cdots+1\cdots+...
$$

↓ Exemple pour  $\begin{pmatrix} 4 & 4 \\ 4 & 4 \\ 1 & 1 \end{pmatrix}$ 2  $\sqrt{2}$  $\binom{4}{2}$ 

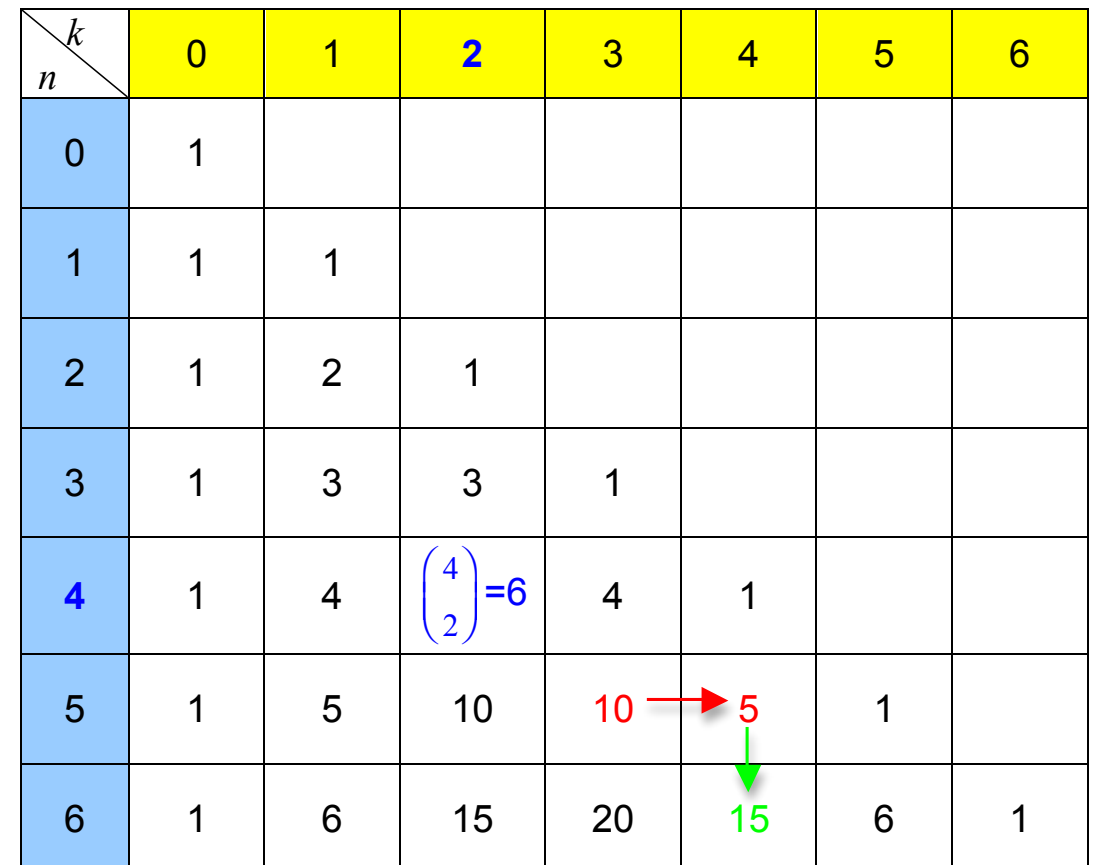

$$
\uparrow \quad \text{Exemple pour } \binom{5}{3} + \binom{5}{4} = \binom{6}{4}.
$$

On considère une expérience suivant un schéma de Bernoulli de paramètres n et p. Soit k un entier naturel tel que  $0 \leq k \leq n$ . On associe à l'expérience la variable aléatoire  $X$  qui donne le nombre total de succès. La loi de probabilité de X est appelée loi binomiale de paramètres n et p. On la note  $\mathcal{B}(n, p)$ .

#### Propriété

Si une variable aléatoire X suit une loi binomiale  $\mathscr{B}(n,p)$ , alors pour tout entier k compris entre 0 et n, la probabilité que X soit égale à  $k$  est :  $P(X = k) = \binom{n}{k} p^k (1-p)^{n-k}$ .<br>On a de plus :  $E(X) = np$  et  $V(X) = np(1-p)$ .

# **Exemple**

On lance 3 fois un dé équilibré à 6 faces et on considère comme succès d'obtenir un 6.

En nommant X la variable aléatoire donnant le nombre de succès, X suit une loi binomiale  $\mathscr{B}(\ldots,\ldots)$ .

On peut calculer  $p(X = 1) = \begin{pmatrix} \cdots \\ \cdots \end{pmatrix} \times \ldots \times \times \ldots \times \ldots \times \ldots \times \ldots \times \ldots \times \ldots \times \ldots \times \ldots \times \ldots \times \ldots \times \ldots \times \ldots \times \ldots \times \ldots \times$ La probabilité d'obtenir un 6 en exactement 3 lancers est ...........

On peut de même déterminer la loi de probabilité de X.

De plus, on a :

 $E(X) = \ldots \ldots \ldots \ldots \ldots \ldots \ldots \ldots \ldots$ . et

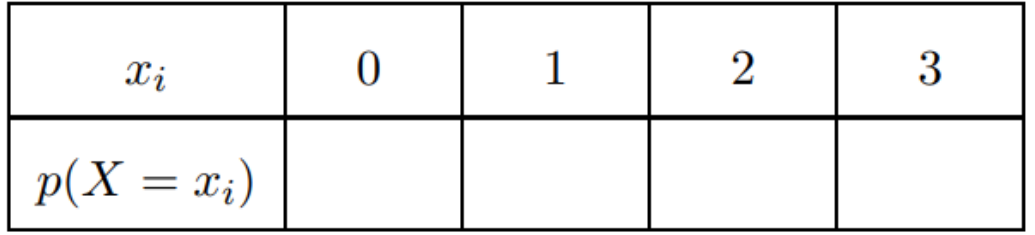

 $V(X) = \ldots \ldots \ldots \ldots \ldots \ldots \ldots \ldots \ldots \ldots \ldots$ 

Une urne contient 5 boules gagnantes et 7 boules perdantes. Une expérience consiste à tirer au hasard 4 fois de suite une boule et de la remettre. On appelle X la variable aléatoire qui associe le nombre de tirage gagnant. 1) Prouver que X suit une loi binomiale.

2) Déterminer la loi de probabilité de X.

3) Calculer la probabilité d'obtenir 3 boules gagnantes.